#### APPLIED ECONOMICS

Introduction: Linear Regression

Material from Stock and Watson (ch.4-6), Wooldridge (ch.3-5)

# Outline

- **[Introduction](#page-2-0)** 
	- [Assumptions](#page-5-0)
	- [Interpretation of the coefficients](#page-8-0)
	- **e** [Estimation](#page-11-0)
- 2 [Multiple Linear Regression Model](#page-16-0)
	- [Introduction](#page-16-0)
	- [Assumptions](#page-17-0)
	- [Interpretation of the coefficients](#page-19-0)
- 3 [Goodness of Fit](#page-25-0)
	- [Most usual specifications](#page-27-0)
	- 5 [Small Sample Properties of OLS estimators](#page-33-0)
	- **Example Properties of OLS Estimators**
	- **[Hypothesis Testing](#page-46-0)** 
		- **•** [The t test](#page-46-0)
		- [Testing a Linear Combination](#page-53-0)
		- [Testing Several linear restrictions](#page-55-0)

## <span id="page-2-0"></span>Introduction to the Simple Linear Regression Model 1/2

- Much of applied econometric analysis begins with the following premise: Y and X are two variables, and we are interested in "explaining Y in terms of X", or in "studying how Y varies with changes in  $X$ ".
- In order to do that, we must consider three issues:
	- **1** there is never an exact relationship between two variables  $\bullet$  we need to specify the functional relationship between Y and X **3** how can we be sure we are capturing a ceteris paribus relationship between Y and X (if that is a desired goal)?

## <span id="page-3-0"></span>Introduction to the Simple Regression Model 2/2

• In the Simple Linear Regression Model the relationship between the variable we want to explain  $(Y)$  and the explanatory variable  $(X)$  is expressed as follows:

$$
Y=\beta_0+\beta_1X+\epsilon
$$

where  $\varepsilon$  represents the error term (unobservable) and  $\beta_0$  and  $\beta_1$  the population parameters.

 $\bullet$   $\varepsilon$  represents all the factors other than X that affect Y. In the simple regression model we assume that all these other factors are unobserved.

# <span id="page-4-0"></span>Example of Simple Regression Model

#### Example

$$
\textit{wage} = \beta_0 + \beta_1 \textit{educ} + \epsilon
$$

- The error term  $(\varepsilon)$  can include different variables like: experience, capacity or ability, other personal characteristics like age, sex, ...
- Under certain assumptions, we will capture a ceteris paribus relationship between wage and educ

# <span id="page-5-0"></span>Assumptions of the Simple Regression Model

#### **1** Linear in parameters.

Not very restrictive, we are able to model non linear relationships in variables.

- 2 Zero Conditional Mean:  $E(\varepsilon|X) = 0$ This assumption implies:
	- $E(\varepsilon) = 0$  and
	- **2**  $C(h(X), \varepsilon) = 0$ , where  $h(X)$  is any function of X. In particular implies  $C(X,\varepsilon)=0$
- **3** Observations are drawn from random distributions.

Too strong in some applications. For example, if we want to study female wages and we observe the salaries of working women.

#### <span id="page-6-0"></span>Example

$$
\textit{wage} = \beta_0 + \beta_1 \textit{educ} + \epsilon
$$

- In order to simplify the discussion we can assume that  $\varepsilon$  is innate ability.
- $E(ability|educ = 0)$  denotes the average ability for the group of people with no education, and  $E(ability|educ = 12)$  denotes the average ability among people in the population with 12 years of education.
- Then the zero conditional mean assumption implies that  $E(ability|educ = 0) = E(ability|educ = 12)$ . In fact, the average level of ability is the same for all levels of education.
- Since we do not observe innate ability, there is no way of knowing whether or not average ability is the same for all levels of education.

# <span id="page-7-0"></span>Potential Violations of Conditional Mean Independence

#### Model proposed is wrongly specified

• Example: *wages* do not depend linearly on educ

Explanatory variables are potentially correlated with missing variables

• Example: We do not control for ability and ability correlated with educ

#### Measurement error in explanatory variables

Example: a proxy to ability  $(IQ)$  is included, but measured with error

#### Explanatory variables simultaneously determined with Y

Example: The level of education chosen depends on the expected returns to education

# <span id="page-8-0"></span>Interpretation of the coefficients in the Simple Regression Model

Given the two first assumptions (Linearity and Zero Conditional Mean), it is true that the population regression function (PRF) is a linear function of X:

$$
E(Y|X) = \beta_0 + \beta_1 X
$$

• Therefore the PRF is exactly the linear projection of Y given  $X$  and the slope  $\beta_1$  has a causal interpretation.

<span id="page-9-0"></span>Interpretation of the coefficients in the Simple Regression Model

• The slope parameter:

$$
\beta_1 = \frac{\Delta E(Y|X)}{\Delta X}
$$

when X changes in one unit, Y changes on average  $\beta_1$  units, holding the other factors in ε fixed.

- The constant term  $\beta_0$  (intercept parameter) is interpreted as the average value for Y when  $X = 0$ :  $E(Y|X = 0)$ . In practice, this term does not always have a useful interpretation. Nevertheless we always include a constant in our models.
- Note that if  $E(\varepsilon|X) \neq 0$  the parameters do not have a causal interpretation.

#### <span id="page-10-0"></span>Example

#### $w\hat{a}$ ge  $= -0.90 + 0.54$ educ

where the hourly wage is measured in euros and education in years.

- The slope measures the change in hourly wage given another year of education, holding all other factors fixed. In this case, one more year of education (for any level), increases the hourly wage in 54 cents.
- With respect to the constant term, our estimation says that a worker with no education would earn an average hourly wage of -90 cents. This nonsense is explained by the fact that in our sample there is no worker with no education, the minimum value for educ is 8 years.

# <span id="page-11-0"></span>Estimation: Analogy Principle

Our goal is to estimate the population parameters of the model. To do that we use a sample of the population. For that random sample we can write:

$$
Y_i = \beta_0 + \beta_1 X_i + \varepsilon_i,
$$

for each  $i$ , where  $E(\varepsilon_i|X_i)=0$  and  $V(\varepsilon_i|X_i)=\sigma^2$ ,  $\forall i=1,...,n$ 

• One way to obtain estimators for the parameters is using the analogy principle. The idea is to use the corresponding sample quantity as an estimate of the population quantity.

## <span id="page-12-0"></span>Estimation: Analogy Principle

Under the assumptions of the simple regression model if we minimize the variance of ε:

$$
E(\varepsilon^2) = E[(Y - \beta_0 - \beta_1 X)^2]
$$

we get the formulas for the population parameters:

$$
\beta_0 = E(Y) - \beta_1 E(X) \n\beta_1 = \frac{C(Y,X)}{V(X)}
$$

### <span id="page-13-0"></span>Estimation: Analogy Principle

- We have then the population parameters in terms of population moments (Expected values, Covariances, Variances).
- Applying the analogy principle we obtain estimators for  $\beta_0$  and  $\beta_1$ .

$$
\begin{aligned} \hat{\beta_0} &= \bar{Y} - \hat{\beta_1} \bar{X} \\ \hat{\beta_1} &= \frac{\sum (X - \bar{X})(Y - \bar{Y})}{\sum (X - \bar{X})^2} \end{aligned}
$$

# <span id="page-14-0"></span>Estimation: OLS Criteria

- The same estimators can be obtained minimizing the variance of the sample analog of the errors: the residuals.
- The residuals are the difference between the observed value and the predicted value:

$$
\hat{\varepsilon}_i = Y_i - \hat{Y}_i = Y_i - \left(\hat{\beta}_0 + \hat{\beta}_1 X_i\right).
$$

If we minimize  $\sum {\hat \varepsilon_i}^2$ , we get the same formulas as using the analogy principle. These estimators then can be interpreted as those estimators that minimize the sum of the squared residuals: the Ordinary Least Squares (OLS) estimators.

# <span id="page-15-0"></span>Estimation: OLS Criteria

• The first order conditions are:

$$
\sum \hat{\varepsilon}_i = 0
$$
  

$$
\sum \hat{\varepsilon}_i X_i = 0
$$

Note that these conditions are the sample analog of

$$
E(\varepsilon) = 0
$$
  

$$
C(X, \varepsilon) = 0
$$

Once we have determined the OLS intercept and slope estimates, we form the OLS regression line:  $\hat{Y} = \left(\hat{\beta_0} + \hat{\beta_1} X\right)$ 

# <span id="page-16-0"></span>Multiple Linear Regression Model

Clearly most economic relations involves more than two variables, therefore we are going to include as many variables as necessary:

$$
Y=\beta_0+\beta_1X_1+\beta_2X_2+...+\beta_KX_K+\epsilon
$$

Multiple regression models are more adequate for ceteris paribus analysis because they allow us to explicitly control for many other factors which simultaneously affect the dependent variable.

# <span id="page-17-0"></span>Assumptions 1/2

**1** Linear in parameters.

2 Zero Conditional Mean:  $E(\varepsilon|X_1,X_2,...,X_K) = 0$ This assumption implies:

$$
\bullet \ \mathsf{E}(\varepsilon)=0 \text{ and }
$$

 $\textsf{C}\left(\textit{h}(X_{j}), \varepsilon\right)=0,$  where  $\textit{h}(X_{j})$  is any function of  $X_{j}.$  In particular,  $C(X_j,\varepsilon)=0$ 

# <span id="page-18-0"></span>Assumptions 2/2

**3** Observations are drawn from random distributions.

<sup>4</sup> We need an additional assumption: No Perfect Multicollinearity:  $(X_1, X_2, ..., X_K)$  do not produce a perfect linear combination. Technical: Invertibility of Variance-covariance Matrix

#### <span id="page-19-0"></span>Interpretation

• Now the coefficients have partial effect, or ceteris paribus, interpretations:

$$
\beta_j = \frac{\Delta E(Y|X)}{\Delta X_j}
$$

where X represents the vector of explanatory variables:  $X_1, X_2, ..., X_K$ 

• The coefficient on  $X_i$  measures the change in Y due to a one-unit increase in  $\mathcal{X}_{j}$ , holding all other independent variables fixed.

#### <span id="page-20-0"></span>Example

#### $w\hat{a}$ ge  $= -2.87 + 0.60$ educ  $+0.02$ exper  $+0.17$ tenure

where the hourly wage is measured in euros and education, exper (labor market experience), and tenure (years with the current employer) in years.

- Now the coefficients have a ceteris paribus interpretation.
- The coefficient on educ measures the change in hourly wage given another year of education, holding experience and tenure fixed. In this case, one more year of education (for any level), increases the hourly wage in 60 cents.
- Alternatively, if we take two people with the same levels of experience and job tenure, the coefficient on *educ* is the proportionate difference in predicted wage when their education levels differ by one year.

### <span id="page-21-0"></span>A "partialling-out" Interpretation: Multiple Regression

#### True Model

• 
$$
Y = \beta_0 + \beta_1 X_1 + \beta_2 X_2 + ... + \beta_k X_k + u
$$

#### Two-step procedure

**1** OLS regress  $X_1$  on constant and  $X_2,...,X_k$ , and get residuals  $\hat{u}_1$ 

**2** OLS regress Y on  $\hat{u}_1$ 

- $\hat{u}_1$  captures sample changes in  $X_1$  which are uncorrelated with the rest of the regressors (alternatively,  $\hat{u}_1$  is  $X_1$  once the effects of the rest of the regressors have been partialled out).
- the estimated slope in the second regression is  $\hat{\beta}_1$
- $\hat{\beta}_1$  can be expressed as:  $\frac{(\sum \hat{u_{1i}} Y_i)}{(\sum \hat{u_{1i}}^2)}$

### <span id="page-22-0"></span>A "partialling-out" Interpretation - Example

#### True Model

• wages  $=\alpha_0 + \alpha_1$ educ  $+\alpha_2/Q + u$ 

#### Two-step procedure

- $\bullet$  OLS regress educ on constant and IQ, and get residuals  $\hat{u}_1$
- **2** OLS regress wages on  $\hat{u}_1$ 
	- $\hat{u}_1$  captures sample changes in *educ* uncorrelated with changes in IQ
	- the estimated slope in the second regression is  $\hat{\alpha_1}$

# <span id="page-23-0"></span>Venn Diagrams for Multiple Regression Model<sup>1</sup>

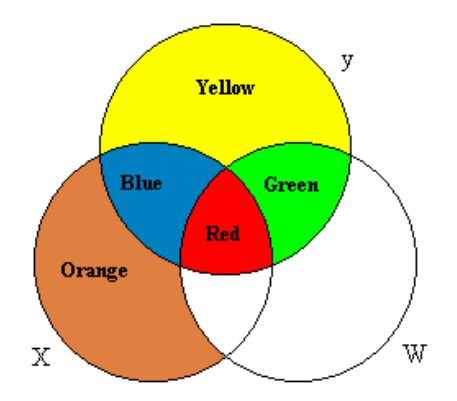

- Each circle represents sample variation in the corresponding variable.
- $\bullet$  In a simple model (y on X), OLS uses Blue + Red to estimate  $\beta_X$
- When y is regressed on X and W: OLS throws away the red area and just uses blue to estimate  $\beta_X$
- Idea: red area is contaminated (we do not know if the movements in  $y$  are due to  $X$  or to  $W$ ).
- What is the effect of omitting  $\frac{1}{1}$  W then? 22 / 58

### <span id="page-24-0"></span>**Multicollinearity**

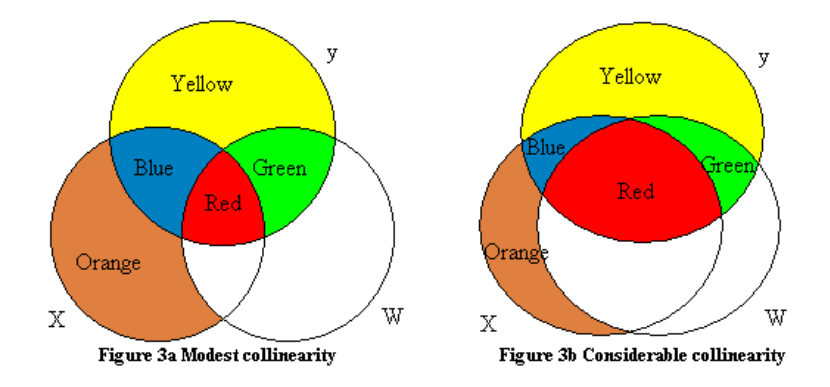

In the case of considerable collinearity, OLS are still consistent estimators. However, since we use less information (compare the blue and green areas in both figures), the estimation is less precise.

#### <span id="page-25-0"></span>Goodness of Fit

The Variance Decomposition

- Each observation of  $Y_i$  is made up of two components:  $Y_i = \hat{Y}_i + \hat{u}_i$ 
	- the fitted values:  $\hat{Y}_i = \hat{\beta}_0 + \hat{\beta}_1 X_{1i} + .... + \hat{\beta}_k X_{ki}$
	- the OLS residual:  $\hat{u}_i = Y_i \hat{Y}_i$
- We can define the total sum of squares (SST), the explained sum of squares (SSE), and the residual sum of squares or sum of squared residuals (SSR), as  $\mathcal{S}\mathcal{S}\mathcal{T} = \sum (Y_i - \bar{Y})^2$

 $\mathit{SSE} = \sum (\hat{Y}_i - \bar{Y})^2$  $\mathit{SSR} = \sum (\hat{u}_i)^2$ 

<span id="page-26-0"></span>The 
$$
R^2
$$

#### $SST = SSE + SSR$

 $\bullet$  Solving for *SSE* and dividing by *SST*:

$$
\frac{SSE}{SST} = 1 - \frac{SSR}{SST} \equiv R^2
$$

- the  $\mathsf{R}^2$  is the proportion of the sample variation in  $\mathsf{Y}_i$  explained by the regression line:  $0 \leq R^2 \leq 1$
- it never decreases when a new regressor is added

### <span id="page-27-0"></span>Linear in the exogenous variables

$$
E(Y|X) = \beta_0 + \beta_1 X,
$$

As we saw before, in this case

$$
\beta_1 = \frac{\Delta E(Y|X)}{\Delta X}
$$

- **If** X varies in 1 unit, Y varies on average  $\beta_1$  units of Y.
- What's the elasticity in this case?

$$
\eta = \frac{\Delta E(Y|X)/E(Y|X)}{\Delta X/X} = \beta_1 \frac{X}{E(Y|X)}
$$

 $\bullet$  Note that the elasticity depends on the specific values of X and Y, and therefore it is not constant.

### <span id="page-28-0"></span>Semilogarithmic models: log in the exogenous variable

$$
E(Y|X) = \beta_0 + \beta_1 \ln X,
$$

$$
\beta_1 = \frac{\Delta E(Y|X)}{\Delta ln X} \approx \frac{\Delta E(Y|X)}{\Delta X/X}
$$

 $\bullet$  To express the impact of the variation in X in percentage terms we divide and multiply by 100:

$$
\beta_1/100 \approx \frac{\Delta E(Y|X)}{100\Delta X/X}
$$

• If X changes 1%, Y changes on average  $\beta_1/100$  units ( $\beta_1$  is a semi-elasticity).

### <span id="page-29-0"></span>Semilogarithmic models: log in the dependent variable

$$
E(lnY|X) = \beta_0 + \beta_1 X,
$$

$$
\beta_1 = \frac{\Delta E(lnY|X)}{\Delta X} \approx \frac{E(\Delta Y/Y|X)}{\Delta X}
$$

 $\bullet$  To express the variation in Y in percentage terms we multiply by 100:

$$
100\beta_1 \approx \frac{E((100\times\Delta Y/Y)|X)}{\Delta X}
$$

**If** X changes in one unit, Y changes on average  $100\beta_1\%$ .

# <span id="page-30-0"></span>Double log model

This model is used for example when we want to model a constant elasticity between  $X$  and  $Y$ .

$$
E(lnY|X) = \beta_0 + \beta_1 lnX,
$$

$$
\beta_1 = \frac{\Delta E(lnY|X)}{\Delta lnX} \approx \frac{E((\Delta Y/Y)|X)}{\Delta X/X}
$$

• If X changes 1%, Y changes on average  $β_1$  %:  $β_1$  represents the elasticity of Y with respect to  $X$ .

### <span id="page-31-0"></span>Model with quadratic terms

This model is used for example when modeling increasing or decreasing marginal returns.

$$
E(Y|X) = \beta_0 + \beta_1 X + \beta_2 X^2,
$$

Then,

$$
\frac{\Delta E(Y|X)}{\Delta X} = \beta_1 + 2\beta_2 X
$$

**If** X changes one unit, Y changes on average  $\beta_1 + 2\beta_2X$ . The marginal effect of X on Y depends on the sign of  $\beta_2$ .

### <span id="page-32-0"></span>Example

The file gasoline.gdt contains information about the US gasoline market for the years 1960-1995. The variable *pcgas* is the per capita gasoline consumption and inc is per capita disposable income measured in dollars. In each point, estimate the model, give an interpretation for  $\beta_1$  and compute the elasticity of pcgas with respect to inc.

• 
$$
pcgas = \beta_0 + \beta_1 inc + \varepsilon
$$

- **2**  $pcgas = \beta_0 + \beta_1 log(inc) + \varepsilon$
- **3**  $log(pcgas) = \beta_0 + \beta_1 log(inc) + \varepsilon$
- $\Theta$  log(pcgas) =  $\beta_0 + \beta_1 \log(inc) + \beta_2 \log(P_{\rm g}) + \varepsilon$ , where  $P_{\rm g}$  is the price of gasoline. Compute the price elasticity

### <span id="page-33-0"></span>Properties of OLS estimators

- Unbiasedness (under linearity and zero conditional mean assumptions)
	- $E\left(\widehat{\beta}_{0}\right)=\beta_{0}$  $\mathsf{E}\left(\widehat{\beta}_{1}\right)=\beta_{1}$
	- Remember that unbiasedness is a feature of the sampling distributions of the estimators, which says nothing about the estimate that we obtain for a given sample. We hope that, if the sample we obtain is somehow "typical", then our estimate should be "near" the population value.

### <span id="page-34-0"></span>The Notion of Large Sample Properties

 $\bullet$  we look at properties as the sample size *n* gets larger and larger:

 $\textcolor{black}{\bullet}$  how far is  $\hat{\beta}_j$  from the true parameter  $\beta_j$  as  $n\to\infty?$ 

 $\bullet$  how does the distribution of  $\hat{\beta}_j$  look as  $n\to\infty?$ 

# <span id="page-35-0"></span>A Law of Large Numbers (1/2)

- it essentially states that the average of the results obtained from a large number of trials will tend to become closer to the expected value as more trials are performed
- the LLN is important because it "guarantees" stable long-term results for random events
- it does not say that a streak of one value will immediately be "balanced" by the others (the Gambler's fallacy)

# <span id="page-36-0"></span>A Law of Large Numbers (2/2)

#### Theorem

For any random variable y with an expected value  $\mu$  define the average of a sample of size *n* as  $\overline{y}_n$ . Then

 $plim(\overline{y}_n) = \mu$ 

$$
plim(c\hat{o}v(y,x)) = cov(y,x)
$$

$$
plim(\hat{var}(x)) = var(x)
$$

### <span id="page-37-0"></span>plim Properties

#### Continuous Mapping Theorem

For every continuous function? $g(\cdot)$  and random variable x:

 $plim(g(x)) = g(plim(x))$ 

#### Example 1

 $plim(x + y) = plim(x) + plim(y)$ 

#### Example 2

$$
plim\left(\frac{x}{y}\right) = \frac{plim(x)}{plim(y)} \text{ if } plim(y) \neq 0
$$

# <span id="page-38-0"></span>Convergence in Probability

#### Definition

As the sample size grows, any positive distance between  $\hat{\beta}_i$  and  $\beta_i$  becomes arbitrarily unlikely

- $\beta_j$  is probability limit of  $\hat{\beta_j}$
- $\hat{\beta}_i$  converges in probability to  $\beta_i$
- plim $(\hat{\beta}_j) = \beta_j$

# <span id="page-39-0"></span>OLS Consistency

#### Theorem

Under linear regression model assumptions, OLS is consistent

Example: wages =  $\beta_0 + \beta_1$ educ + u with cov(educ, u) = 0

\n- \n
$$
\hat{\beta}_1 = \beta_1 + \frac{c \hat{\sigma} \vee (educ_i, u_i)}{\hat{\sigma} \wedge (educ_i)}
$$
\n
\n- \n
$$
\text{plim}\left(\hat{\beta}_1\right) = \text{plim}\left(\beta_1\right) + \frac{\text{plim}\left(c \hat{\sigma} \vee (educ_i, u_i)\right)}{\text{plim}\left(\hat{\sigma} \wedge (educ_i)\right)} = \beta_1 + \frac{cov(\text{educ}, u)}{\text{var}(\text{educ})}
$$
\n
\n- \n
$$
\text{Since } cov(\text{educ}, u) = 0 \Rightarrow \text{plim}\left(\hat{\beta}_1\right) = \beta_1
$$
\n
\n

### <span id="page-40-0"></span>A Graphical Interpretation of Consistency

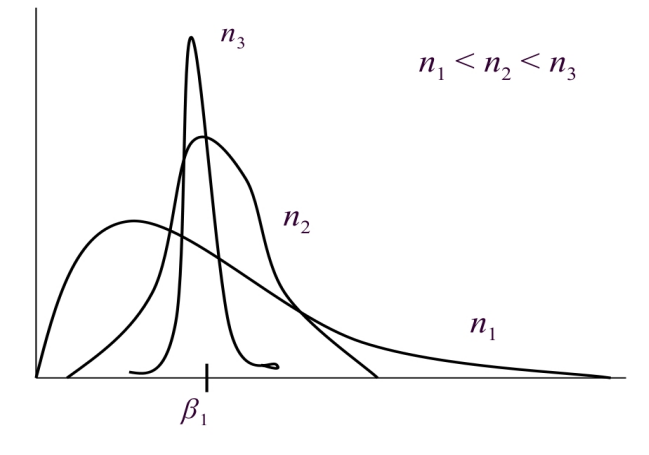

### <span id="page-41-0"></span>An Example of Inconsistency

True Model: wages =  $\beta_0 + \beta_1$ educ +  $\beta_2$ IQ + v

- $cov(\text{educ}, v) = cov(\text{IQ}, v) = 0$
- cov(educ,  $IQ$ )  $\neq$  0,  $\beta_2 \neq 0$

**•** Estimated equation by OLS: wages  $= \hat{\gamma}_0 + \hat{\gamma}_1$ educ +  $\hat{u}_{educ}$ 

$$
\hat{\gamma}_1 = \hat{\beta}_1 + \hat{\beta}_2 \frac{\hat{\text{cov}}(\text{educ}, \text{IQ})}{\hat{\text{var}}(\text{educ})} \Rightarrow \text{plim}\left(\hat{\gamma}_1\right) = \beta_1 + \beta_2 \frac{\text{cov}(\text{educ}, \text{IQ})}{\text{var}(\text{educ})}
$$

- *plim*  $(\hat{\gamma}_1) \neq \beta_1$  if
	- intelligence is relevant: $\beta_2 \neq 0$
	- e education is correlated to intelligence:  $cov(educ, IQ) \neq 0$

# <span id="page-42-0"></span>The Central Limit Theorem

#### Theorem

For any random variable y with an expected value  $\mu$  and variance  $\sigma^2$ define the average of a sample of size  $n$  as  $\overline{\mathsf{y}}_n$ . Then

$$
n^{\frac{1}{2}}\frac{\overline{y}_n-\mu}{\sigma} \to N(0,1) \text{ as } n \to \infty
$$

- what is remarkable about the CLT is that the distribution of the random variable y is irrelevant
- $\bullet$  the crucial issue is the averaging carried out over y

### <span id="page-43-0"></span>Asymptotic Normality for OLS Estimators

#### Under the Linear Regression Model Assumptions

$$
n^{\frac{1}{2}}\frac{\hat{\beta}_j-\beta_j}{a_j}\to N(0,1) \text{ as } n\to\infty \text{ where } a_j^2=Asy. \text{Var}\left(n^{\frac{1}{2}}\hat{\beta}_j\right)
$$

# <span id="page-44-0"></span>(Robust) Standard Errors

we can estimate  $a_j$  consistently:  $se\left(n^\frac{1}{2}\hat{\beta_j}\right)$ 

• As sample size *n* increases, the OLS estimators—conveniently scaled up—get as close as we want to a normal distribution...

 $n^{\frac{1}{2}}\hat{\beta_j}\approx \mathcal{N}(\beta_j,\mathsf{a_j}^2)$ 

we can approximate the standard deviation of  $\hat{\beta_j},$ 

$$
\mathsf{sd}\left(\hat{\beta}_j\right) \approx \tfrac{\mathsf{a}_j}{\mathsf{n}^{1/2}} \approx \mathsf{se}\left(\hat{\beta}_j\right)
$$

# <span id="page-45-0"></span>(Robust) Standard Errors

- these standard errors are "robust-to-heteroskedasticity"
- one important "detail": in most computer packages, the "standard error" reported is not  $s$ e $\left(\hat{\beta_{j}}\right)$  but one which is valid under unrealistic assumptions (homoskedasticity)
- Conditional Homoskedasticity :  $\mathcal{V}(\mathcal{E}|X) = \sigma^2$
- In the wage equation, we can interpret this assumption as innate ability having the same dispersion for different levels of education. It implies also that the dispersion of wages does not depend on the level of education. For instance,  $V(wage|educ = 0) = V(wage|educ = 12)$ .
- What if people with very low levels of education have very few opportunities and must work at the minimum wage?

#### <span id="page-46-0"></span>The t Test

• from the CLT (and a LLN), it can also be shown that

$$
t = \frac{\hat{\beta}_j - \beta_j}{se\left(\hat{\beta}_j\right)} \to N(0, 1) \text{ as } n \to \infty
$$

• this result can be used for example, to test whether a coefficient is significant

### <span id="page-47-0"></span>The Significance Test

Example: wages =  $\beta_0 + \beta_1$ educ +  $\beta_2$ IQ + u

we want to check that ability significantly affects wages ceteris paribus

- we set up the null we expect to reject
	- null hypothesis:  $H_0$ :  $\beta_2 = 0$  (*IQ* does not affect wages ceteris paribus)
	- alternative hypothesis:  $H_1 : \beta_2 \neq 0$  (*IQ* affects wages ceteris paribus)

# <span id="page-48-0"></span>Testing Single Parameters

• under the null, 
$$
t = \frac{\hat{\beta}_j - \beta_j}{se(\hat{\beta}_j)} \approx N(0, 1)
$$

to reject the null we must find sufficient evidence against it

- $\bullet$  "sufficient evidence" would be that t is very large in absolute value: we control the probability that we-reject-the-null-but-should-not (the significance level)
- **•** fix the significance level,  $\alpha$ %, and define critical value ( $c_{\alpha}$ ), such that

$$
\Pr(|t|\geq c_\alpha)=\alpha
$$

• if  $|t| > c_{\alpha}$ , reject the null at  $1-\alpha\%$  of confidence.

### <span id="page-49-0"></span>Critical Values

If we fix the significance level at 10%, the critical value is 1.65

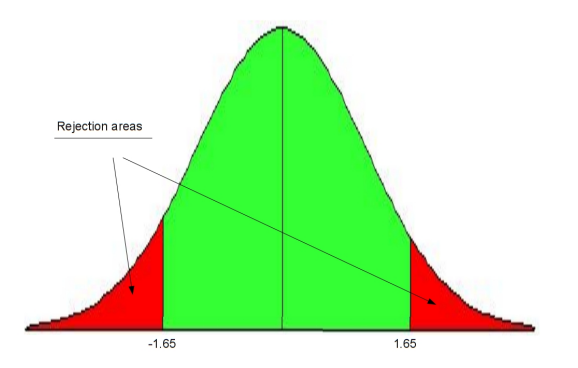

simple rule of thumb for a 5% significance level: if  $|t|$  larger than 2, reject the null.

<span id="page-50-0"></span>For a one tail test, if we fix the significance level at 10%, the critical value is 1.28. If t is larger than the critical value, we reject the null in favor of the alternative that the parameter is greater than the value under the null.

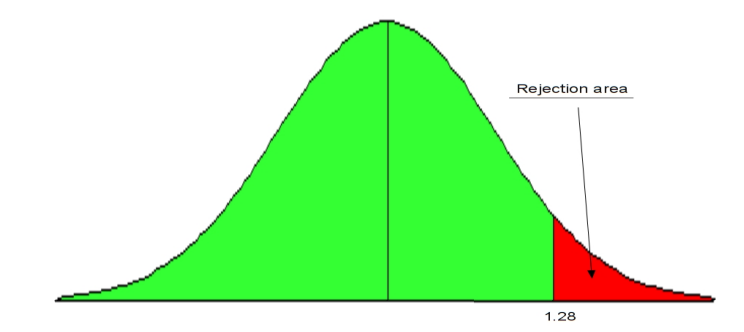

#### <span id="page-51-0"></span>Power of the t Test

- we control the probability that we-reject-but-we-should-not by fixing the significance level: this is called the "Type I error"
- in any test, we can incur in a so-called "Type II error": we-do-not-reject-but-we-should
- the probability that we-reject-when-we-should is called "the power of the test" and clearly depends on the alternative
- in practice, if we reject we are ok, if we do not, perhaps the test has no power...

#### <span id="page-52-0"></span>p-values

- an alternative to the classical approach is to ask, "what is the smallest significance level at which the null would be rejected?"
- $\bullet$  to answer this question, we first compute the t statistic
- then we look up at the mass probability under the null larger than the actual value we get
- $\bullet$  this is the *p*-value
- $\bullet$  most computer packages will compute the p-value in a two-sided test

### <span id="page-53-0"></span>Testing a Linear Combination

Given the following null hypothesis  $H_0$  :  $\sum a_j\beta_j=a^0$ , we define the following statistic:

$$
t = \frac{\sum a_j \hat{\beta}_j - a^0}{s_{\sum a_j \hat{\beta}_j}}
$$

- We can show that  $t \sim N(0,1)$ . Note that in order to carry out this test, it is necessary to know or estimate the variance of the linear combination. That implies the need of knowing or estimating covariances between estimators.
- Alternatively we can redefine the model in order to obtain directly the statistic we need.

<span id="page-54-0"></span>Example: wages =  $\beta_0 + \beta_1$ educ +  $\beta_2$ exper +  $\beta_3$ IQ + u

- we want to test if the return to experience is the same as the return to education
- $H_0$ ) $\beta_1 = \beta_2$  and  $H_0$ ) $\beta_1 \neq \beta_2$
- Define a new parameter  $\theta = \beta_1 \beta_2$  and rewrite the model

$$
wages = \beta_0 + \theta educ + \beta_2(educ + \text{exper}) + \beta_3 IQ + u
$$

• now we simply use the t statistic for the significance of  $\hat{\theta}$ 

### <span id="page-55-0"></span>Testing Several linear restrictions 1/3

A test that includes several linear restrictions is like this:

$$
\beta_j=\beta_k=\beta_l=0
$$

- When we want to test several restrictions, we need to distinguish the unrestricted and restricted models.
- The unrestricted model is the one in which we want to test our hypothesis, the original model. The restricted model is the model once we impose the null hypothesis.

### <span id="page-56-0"></span>Testing Several linear restrictions 2/3

For each model we compute the sum of the residuals squared and define the following statistic:

$$
W^0=n\frac{SRR-SRS}{SRS}\approx \chi_q^2
$$

where SRR represents the sum of the residuals squared in the restricted model, SRS the sum of the residuals squared in the unrestricted model and q the number of restrictions in the null hypothesis.

• An equivalent statistic is:

$$
F = n \frac{SRR - SRS}{qSRS}
$$

### <span id="page-57-0"></span>Testing Several linear restrictions 3/3

- $W^0$  (or F) is never negative, since  $SRR \geq SRS$
- Alternatively, when the dependent variable in both models is the same, we can express the statistic in terms of the  $R^2$ :

$$
W^0 = n \frac{R_S^2 - R_R^2}{1 - R_S^2} \sim \chi_q^2
$$

where  $R_R^2$  represents the  $R^2$  in the restricted model and  $R_S^2$  the  $R^2$  in the unrestricted model.

<span id="page-58-0"></span>Example: 
$$
wages = \beta_0 + \beta_1 educ + \beta_2 expert + \beta_3 IQ + u
$$

 $H_0$ :  $\beta_1 = \beta_2 = 0$  vs  $H_1$ :  $H_0$  false

- we cannot reparametrize so that we can get the test we want from the standard output
- we can carry out the W statistic

٠

• Restricted Model: wages =  $\beta_0 + \beta_3 IQ + u$ , and  $q = 2$ 

### <span id="page-59-0"></span>Joint Significance

The most usual case of this tests is the joint significance test. Starting with the following model:

$$
Y = \beta_0 + \beta_1 X_1 + \beta_2 X_2 + \dots + \beta_K X_K + \varepsilon
$$

The null hypothesis, that none of the variables are relevant, includes K linear restrictions:

$$
H_0: \beta_1=\beta_2=...=\beta_K=0
$$

• The restricted model is  $Y = \beta_0 + \varepsilon$ , and the statistic we need is:

$$
W^0=n\frac{R_S^2}{1-R_S^2}\approx \chi_K^2
$$